Подписан: МУНИЦИПАЛЬНОЕ БЮДЖЕТНОЕ ОБЩЕОБРАЗОВАТЕЛЬНОЕ УЧРЕЖДЕНИЕ "НОВОНАЗИМОВСКАЯ СРЕДНЯЯ ОБЩЕОБРАЗОВАТЕЛЬНАЯ МУНИЦИПАЛЬНОЕ БЮДЖЕТНОЕ₩₩₩₩₩₩ DN: C=RU, S=Красноярский край, STREET=ЦЕНТРАЛЬНАЯ 51, L=п. Новоназимово, T=И.О. ДИРЕКТОРА, O="МУНИЦИПАЛЬНОЕ БЮДЖЕТНОЕ ОБЩЕОБРАЗОВАТЕЛЬНОЕ УЧРЕЖДЕНИЕ ""НОВОНАЗИМОВСКАЯ СРЕДНЯЯ ОБЩЕОБРАЗОВАТЕЛЬНАЯ ШКОЛА № 4""", ОГРН=1022401271090, СНИЛС=10548775470, ИНН ЮЛ=2447004440, ИНН=244704787400, E=mb\_lidiya@mail.ru, G=Алёна Сергеевна, SN=Лавриненко, CN="МУНИЦИПАЛЬНОЕ БЮДЖЕТНОЕ ОБЩЕОБРАЗОВАТЕЛЬНОЕ УЧРЕЖДЕНИЕ ""НОВОНАЗИМОВСКАЯ СРЕДНЯЯ ОБЩЕОБРАЗОВАТЕЛЬНАЯ ШКОЛА № 4""" Основание: я подтверждаю этот документ Местоположение: место подписания Дата: 2023-11-24 09:26:05 ОБЩЕОБРАЗОВАТЕЛЬНОЕ УЧРЕЖДЕНИЕ " НОВОНАЗИМОВСКАЯ СРЕДНЯЯ ОБЩЕОБРАЗОВАТЕЛЬНАЯ ШКОЛА № 4"

Foxit Reader Версия: 9.7.2

### **МИНИСТЕРСТВО ПРОСВЕЩЕНИЯ РОССИЙСКОЙ ФЕДЕРАЦИИ**

**Министерство образования Красноярского края МКУ "Управление образования Енисейского района" МБОУ Новоназимовская СОШ № 4**

РАССМОТРЕНО

точных наук

Руководитель ШМО естественнонаучных и СОГЛАСОВАНО

по ВР

Заместитель директора

### УТВЕРЖДЕНО

Директор МБОУ Новоназимовская СОШ

N<sub>o</sub> 4

 $\mathcal{U}\mathcal{U}$  and  $\mathcal{U}$ 

Шапарова Т.О.

Протокол № 1 от «29» августа 2023 г.

Криницына С.А. Протокол № 1 от «30» августа 2023 г.

 $\overline{\phantom{a}}$   $\overline{\phantom{a}}$   $\overline{\$ 

 $\mathbb{Z}^n$  (Kno p Львова Е.И.

01-04-167 2 от 30.08.2023 г. от «30» августа 2023 г.

## **РАБОЧАЯ ПРОГРАММА**

(ID 3030092)

# **внеурочной деятельности «Конструирование с элементами ЗD-**

### **моделирования»**

для обучающихся 8–11 классов

**п. Новоназимово 2023**

#### **Пояснительная записка**

На базе центра «Точка роста» обеспечивается реализация образовательных программ естественно-научной и технологической направленностей, разработанных в соответствии с требованиями законодательства в сфере образования и с учётом рекомендаций Федерального оператора учебного предмета «Информатика».

Данная программа построена в соответствии с документами:

• Федеральный закон от 29.12.2012 N 273-ФЗ (ред. от 31.12.2014) «Об образовании в Российской Федерации»;

• Постановление Главного государственного санитарного врача РФ от 28.01.2021 №2 «Об утверждении санитарных правил и норм СанПиН 1.2.3685-21 «Гигиенические нормативы и требования к обеспечению безопасности и (или) безвредности для человека факторов среды обитания;

• Постановление Главного государственного санитарного врача РФ от 28.09.2020 N 28 «Об утверждении санитарных правил СП 2.4.3648-20 «Санитарноэпидемиологические требования к организациям воспитания и обучения, отдыха и оздоровления детей и молодежи»;

• Приказ Минпросвещения России от 22.03.2021 N 115 «Об утверждении Порядка организации и осуществления образовательной деятельности по основным общеобразовательным программам - образовательным программам начального общего, основного общего и среднего общего образования»;

• Приказ министерства образования и науки Российской Федерации от 17.12.2010 г. № 1897 «Об утверждении федерального государственного образовательного стандарта основного общего образования»;

• Приказ Минобразования РФ от 29.12.2014 г. №1644 «О внесении изменений в приказ министерства образования и науки РФ от 17.12.2010 г. №1897 «Об утверждении федерального государственного образовательного стандарта основного общего образования»;

• Приказ Минобразования РФ от 31.12.2015 г. №1577 «О внесении изменений в федеральный государственный образовательный стандарт основного общего образования, утвержденный приказом министерства образования и науки РФ от 17.12.2010 г. №1897 «Об утверждении федерального государственного образовательного стандарта основного общего образования»;

• Примерная основная общеобразовательная программа основного общего образования (решение федерального учебно-методического объединения по общему образованию. Протокол от 08.04.2015 № 1/15);

• Приказ Министерства просвещения Российской Федерации от 23.12.20020г.  $N$  766 «О внесении изменений в федеральный перечень учебников, допущенных к использованию при реализации имеющих государственную аккредитацию образовательных программ начального общего, основного общего, среднего общего образования, организациями, осуществляющими образовательную деятельность, утверждённый приказом Министерства Просвещения Российской Федерации от 20 мая 2020 г. № 245».

• Закон Красноярского края от 26.06.2014 г. № 6-2519 «Об образовании в Красноярском крае»;

• Концепция преподавания учебного предмета «Технология»;

• Устав муниципального бюджетного образовательного учреждения «Новоназимовская средняя общеобразовательная школа № 4»;

• Основная образовательная программа основного общего образования МБОУ Новоназимовская СОШ № 4;

Программа рассчитана на 136 ч. в год (1 час в неделю) в каждом классе. В 2023-2024 уч.г. программа вводится с 8 по 11 класс – 34 часа. На следующий учебный год учащиеся

продолжат обучение программы. Планирование 11 класса будет составлено по сложившимся интересам учащихся.

В современном мире популярность ЗD-моделирования набирает обороты. Занятия по данной программе способствуют раскрытию творческого потенциала детей и их социализации.

Систематизированный подход в обучении детей ЗD-моделированию может помочь ребёнку в выборе будущей профессии. ЗD-моделирование — прогрессивная отрасль мультимедиа, позволяющая осуществлять процесс создания трехмерной модели объекта при помощи специальных компьютерных программ и специального оборудования. Моделируемые объекты выстраиваются на основе чертежей, рисунков, подробных описаний 2и другой информации.

Данная программа направлена на получение учащимися знаний в области конструирования и инновационных технологий и нацеливает детей на осознанный выбор профессии, связанной с техникой, изобразительным искусством, дизайном (инженерконструктор, инженер-технолог, проектировщик, художник, дизайнер и т.д.).

Программа личностно-ориентирована и составлена так, чтобы каждый ребёнок имел возможность самостоятельно выбрать наиболее интересный объект работы, приемлемый для него.

**Особенности образовательного процесса с использованием ЗD-моделирования.** Педагогическая целесообразность заключается в том, что данная программа позволит выявить заинтересованных обучающихся, проявивших интерес к знаниям, оказать им помощь в формировании устойчивого интереса к построению моделей. В процессе создания моделей, обучающиеся научатся объединять реальный мир с виртуальным, это повысит уровень пространственного мышления, воображения. Организация занятий в объединении и выбор методов опирается на современные психолого-педагогические рекомендации и новейшие методики. Программу отличает практическая направленность преподавания в сочетании с теоретической, творческий поиск, научный и современный подход, внедрение новых оригинальных методов и приемов обучения в сочетании с дифференцированным подходом обучения. Главным условием каждого занятия является эмоциональный настрой, расположенность к размышлениям и желание творить. Каждая встреча - это своеобразное настроение, творческий миг деятельности и полет фантазии.

В данной программе можно выявить связи со следующими школьными дисциплинами: -технология - закрепление методов работы при создании 2D и ЗD-моделей из бумаги, деревянных заготовок и использование инструментов различных верстаков. -изобразительное искусство

- навыки раскрашивания разверток моделей, и готовых ЗD моделей;

#### **Планируемые результаты**

• ознакомятся с основами технического черчения и работы в системах трехмерного моделирования Tinkercad КОМПАС-3D и Сura 15.04.3. и другими программами для 3Бмоделирования.

• получат навыки работы с технической документацией, а также разовьют навыки поиска, обработки и анализа информации; • разовьют навыки объемного, пространственного, логического мышления и конструкторские способности; • виртуально знакомятся с 3Б-принтером «Pruza».

• научатся применять изученные инструменты при выполнении научно-технических проектов;

• получат необходимые навыки для организации самостоятельной работы; • повысят свою информационную культуру. В идеальной модели у учащихся будет воспитана потребность в творческой деятельности в целом и к техническому творчеству в частности, а также сформирована зона личных научных научных интересов. *Личностные результаты:*

В результате освоения данной Программы: • у обучающихся возрастет готовность и способность к саморазвитию; • появится и окрепнет мотивация творческой деятельности; • повысится самооценка на основе критериев успешности этой деятельности; • появятся навыки сотрудничества в разных ситуациях умение не создавать конфликты и находить выходы из спорных ситуаций; • воспитаются этические чувства, прежде всего доброжелательность и эмоционально-нравственная отзывчивость.

*Метапредметные результаты:* В ходе освоения данной Программы обучающиеся: • освоят разные способы решения проблем творческого и технического характера. • разовьют умение ставить цели - создавать творческие работы, планировать достижение этой цели, контролировать временные и трудовые затраты, создавать наглядные

динамические графические объекты в процессе работы; • получат возможность оценить полученный результат и соотнести его с изначальным замыслом, выполнить по необходимости коррекцию либо результата, либо замысла.

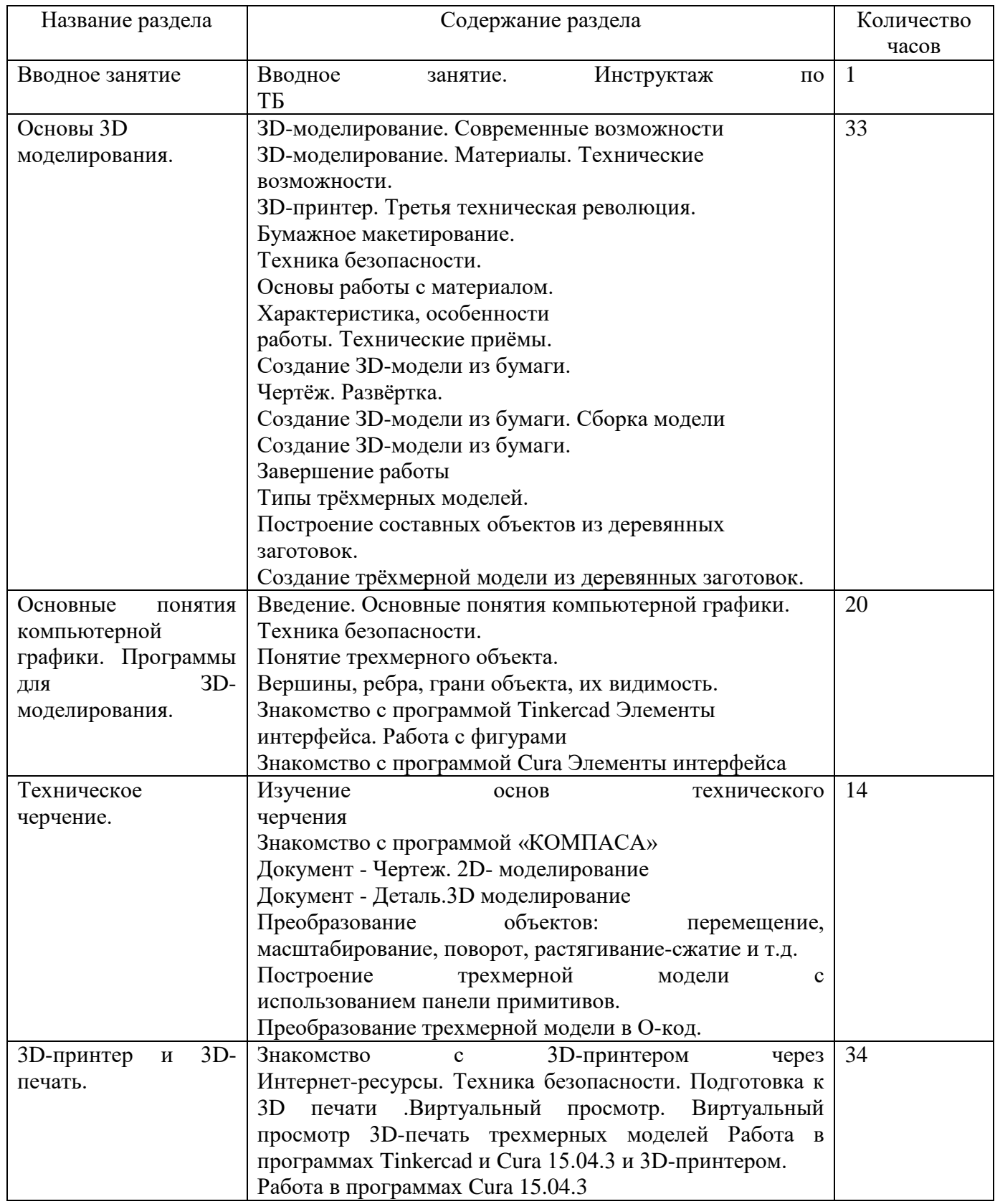

# **Содержание учебного предмета 8-11 класс**

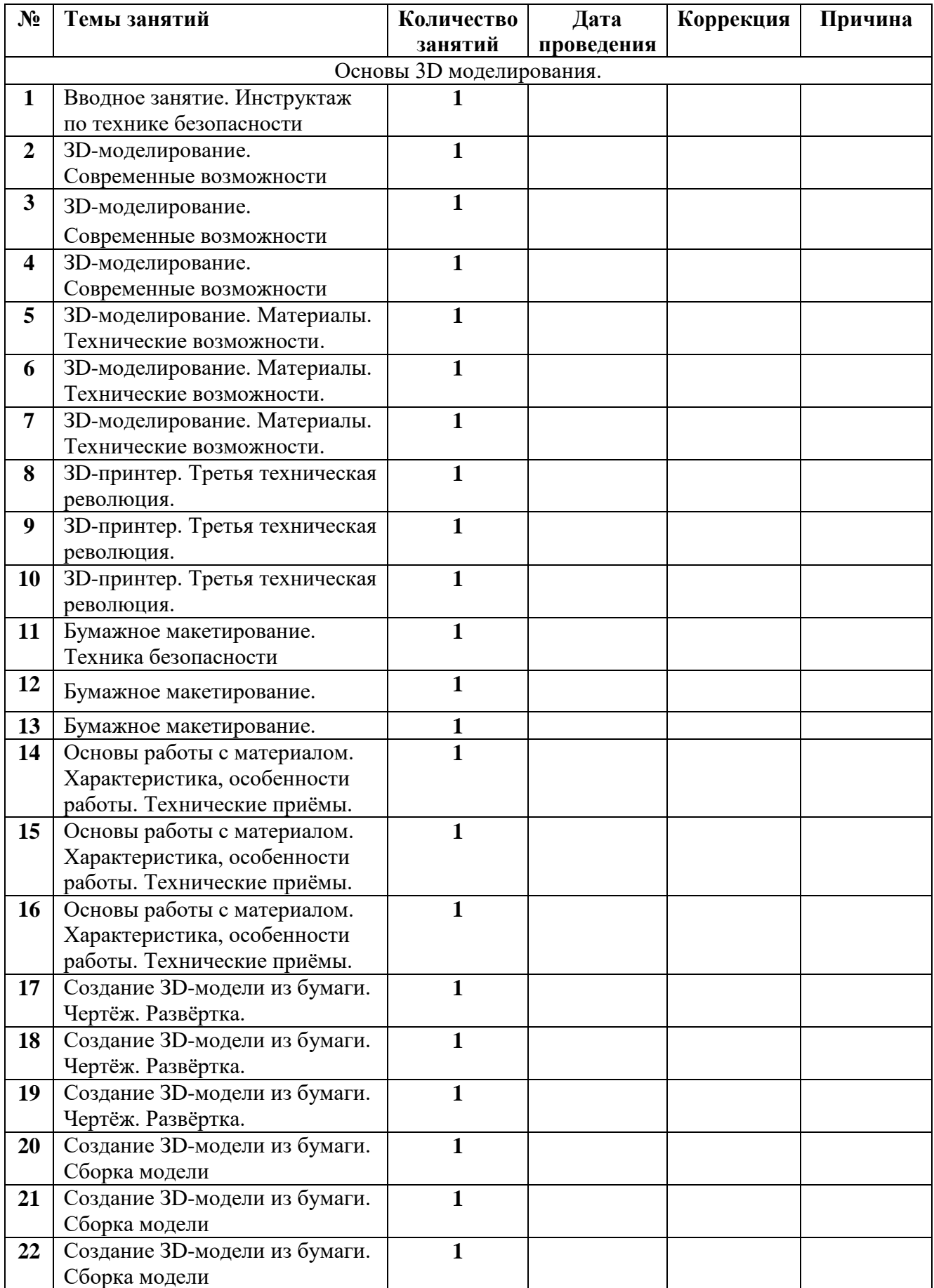

## **Учебно-тематическое планирование 8 класс**

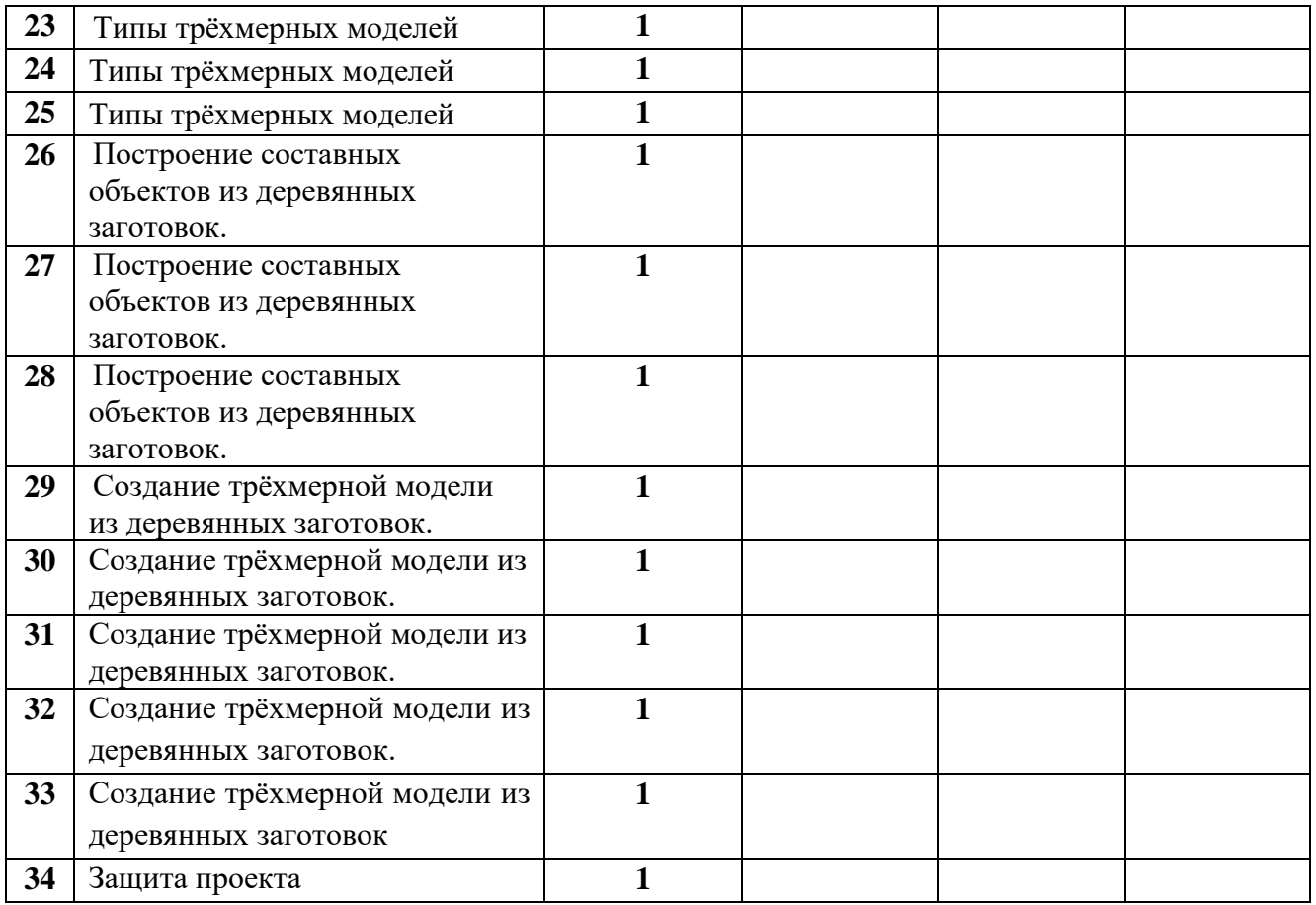

# **Учебно-тематическое планирование 9 класс**

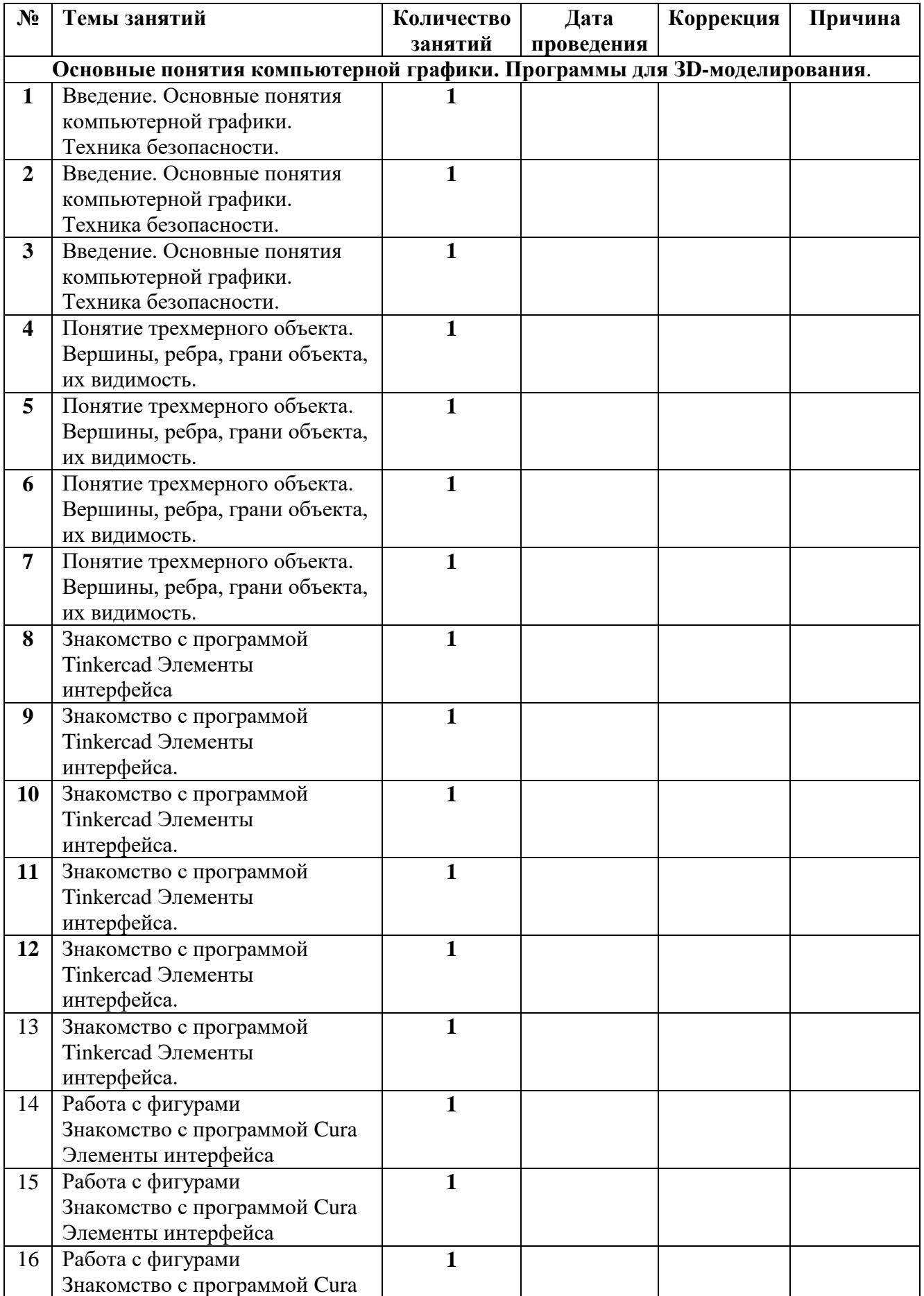

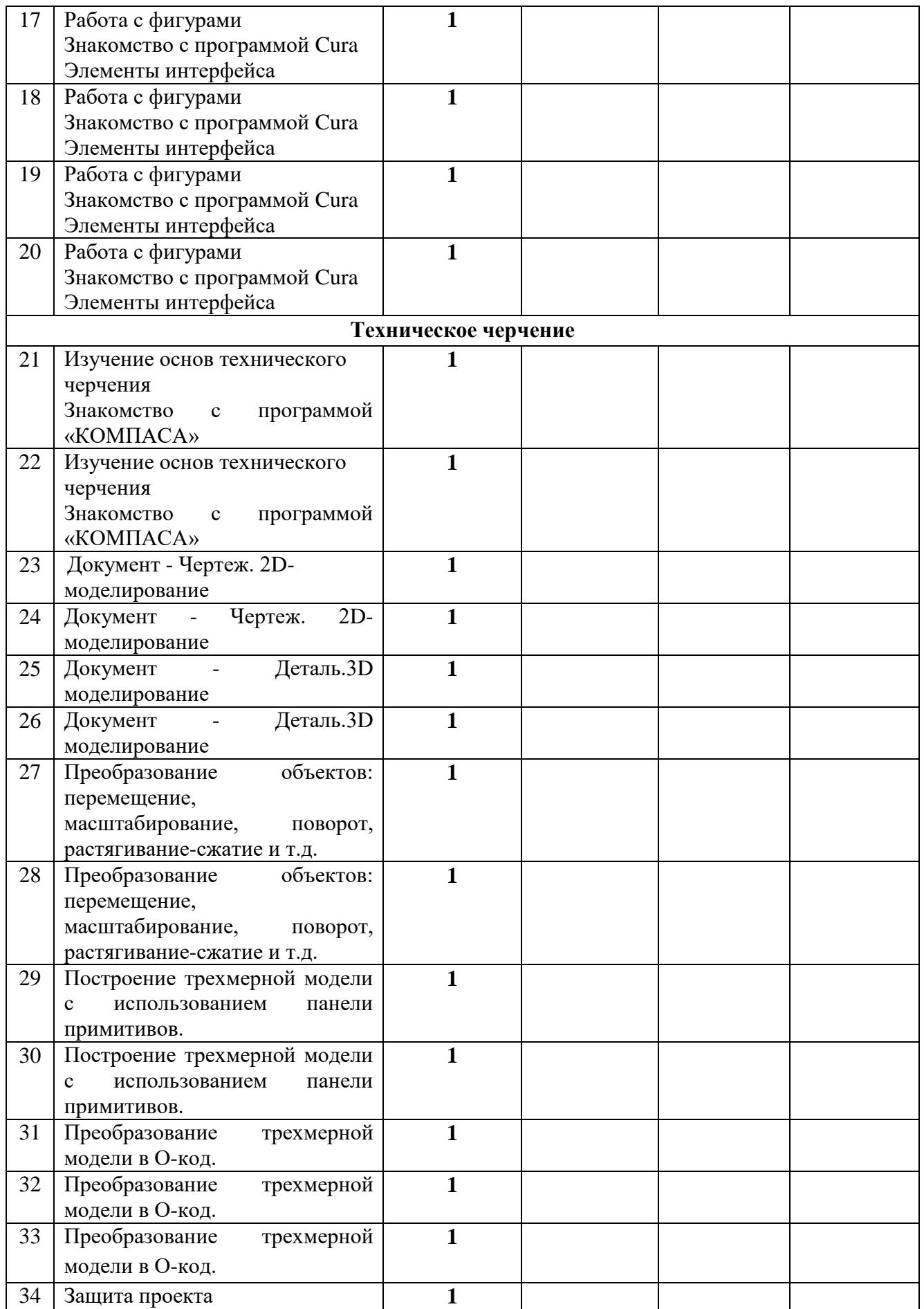

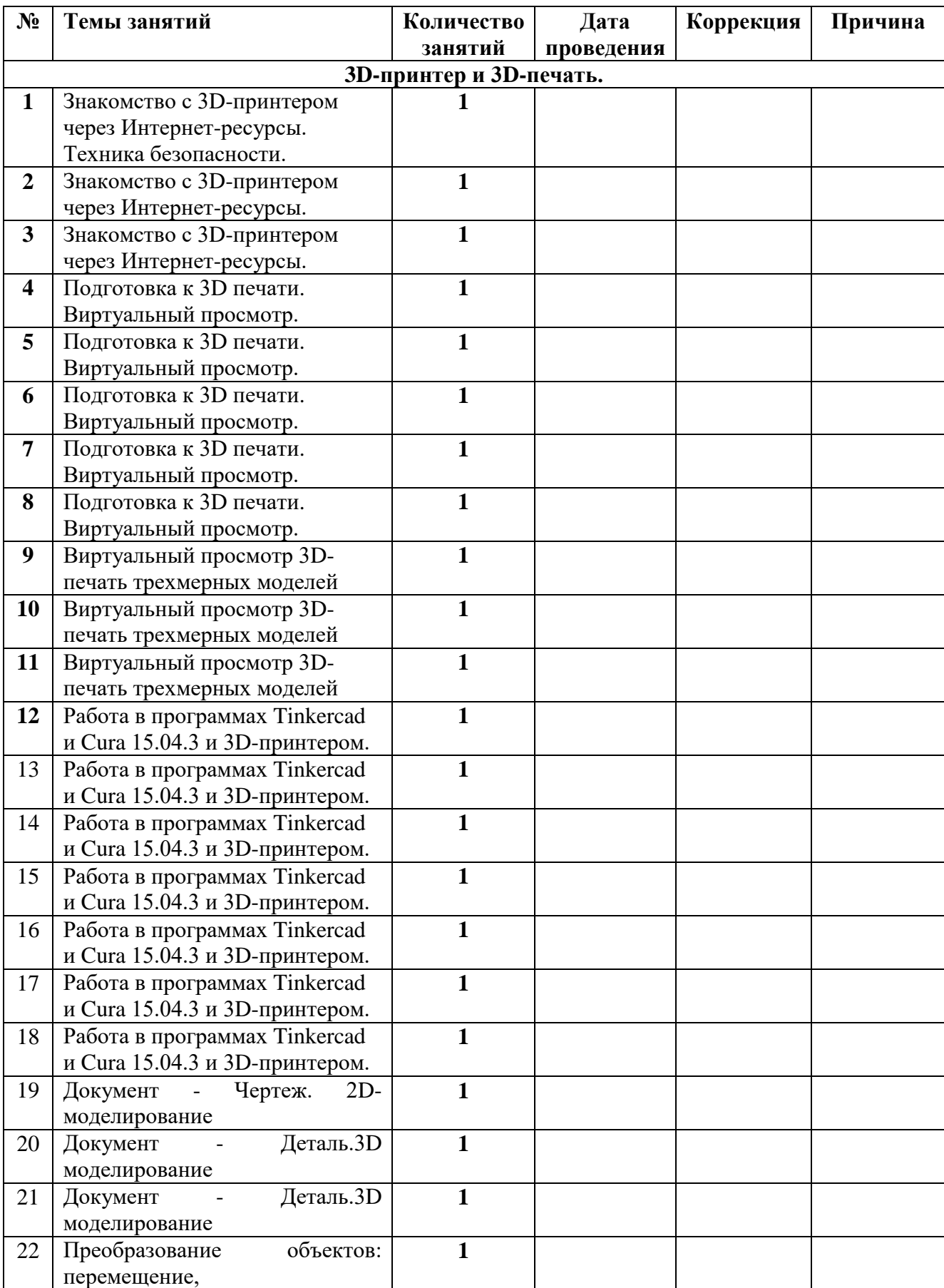

# **Учебно-тематическое планирование 10 класс**

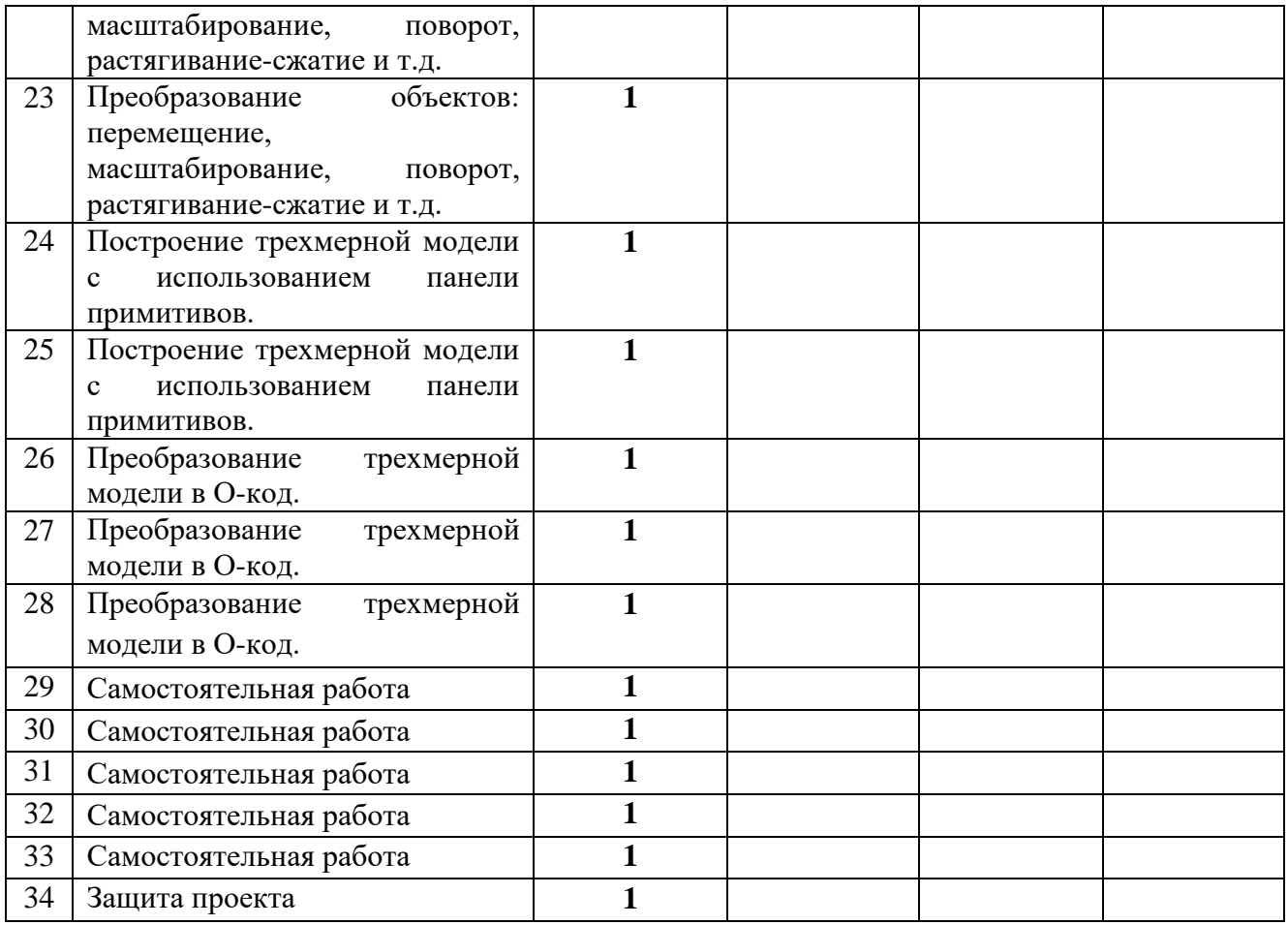